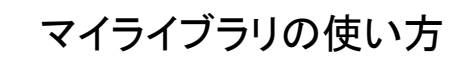

## ①ログインする

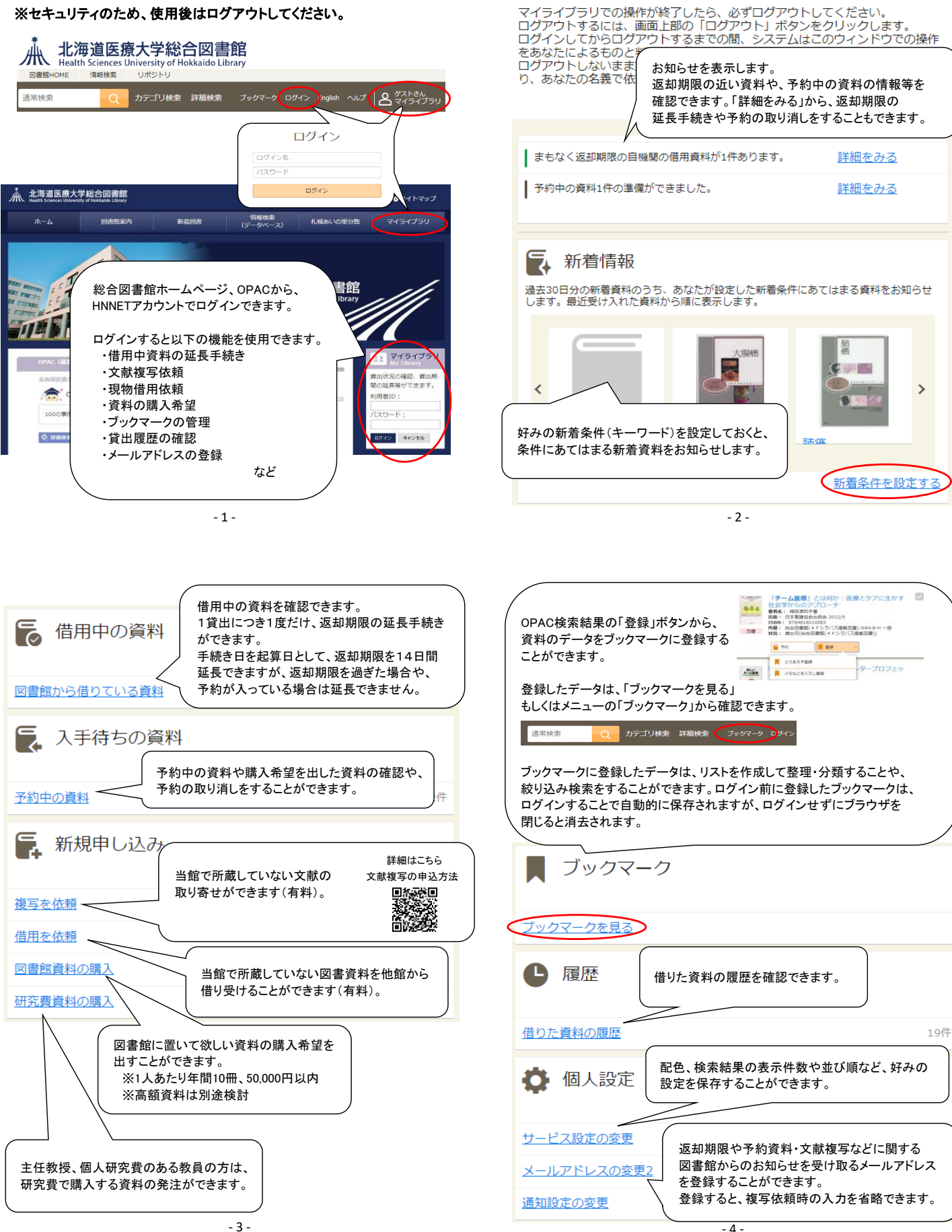

②マイライブラリ機能を使う

マイライブラリ

通常検索